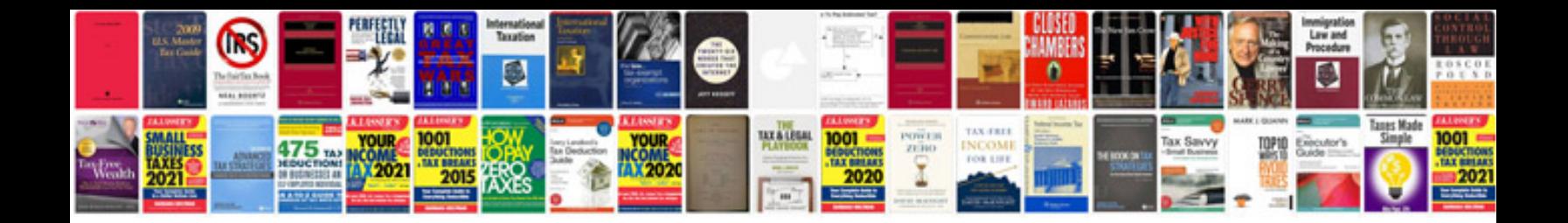

**Autodesk inventor fusion 2012 manual**

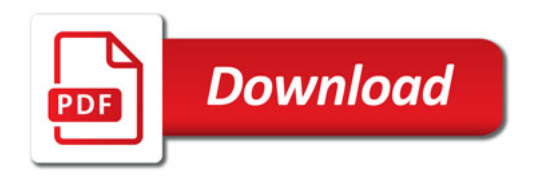

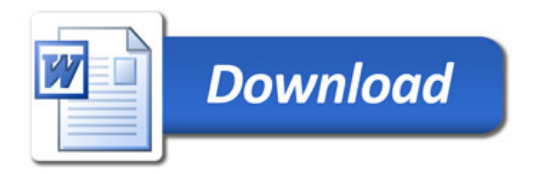